## How to Choose a Chart

A Statistically Informed Visual Guide

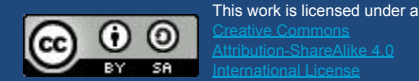

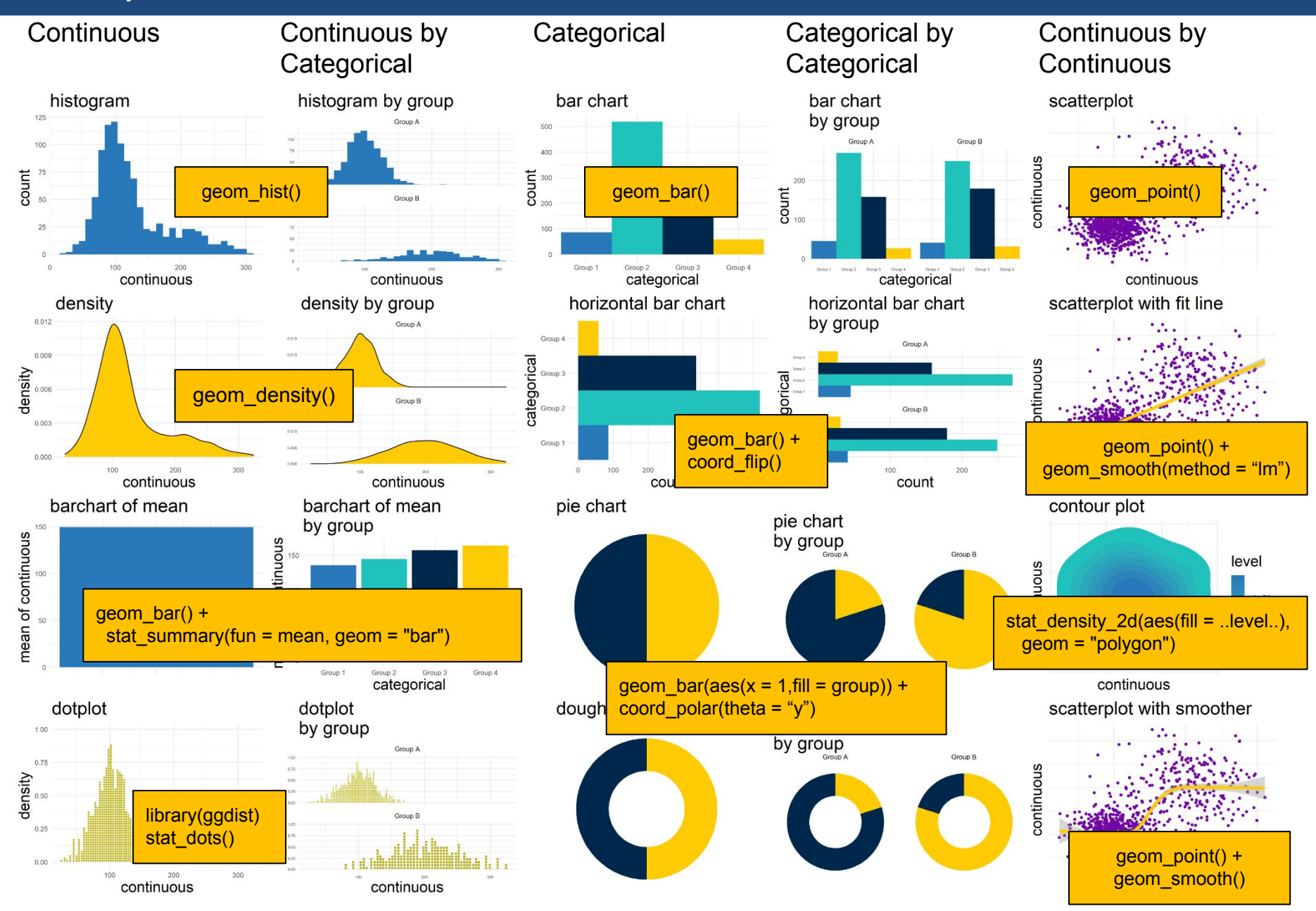